Министерство образования и науки Ульяновской области областное государственное бюджетное профессиональное образовательное учреждение «Димитровградский технический колледж»

**УТВЕРЖДАЮ** Зам. директора по УР **ОГБПОУ ДЕК** Р.Н. Байгуллов OL 20 17. r.

# *ПРОГРАММА УЧЕБНОЙ ДИСЦИПЛИНЫ*

## *ОДП.12 ИНФОРМАТИКА И ИКТ*

*по специальности 21.02.06 Информационные системы обеспечения градостроительной деятельности (базовой подготовки)*

> Димитровград 2017

Рабочая программа учебной дисциплины «Информатика и ИКТ» разработана на основе примерной программы образовательной учебной дисциплины

**Организация-разработчик:** областное государственное бюджетное образовательное учреждение среднего профессионального образования «Димитровградский технический колледж »

на заседании цикловой комиссии «Информационные технологии»

Протокол заседания ЦК № 6 от «09» февраля 2017 г

#### РАССМОТРЕНО РЕКОМЕНДОВАНО

Научно-методическим советом ОГБПОУ ДТК Протокол № 3 от «17» февраля 2017 г

**Разработчик**:

Дитяткина Елена Васильевна, преподаватель высшей категории ОГБОУ СПО «ДТК» Ф.И.О., ученая степень, звание, должность,

**Эксперты:**

\_\_\_\_\_\_\_\_\_\_\_\_\_\_\_\_\_\_\_\_\_\_\_\_\_\_\_\_\_\_\_\_\_\_\_\_\_\_\_\_\_\_\_\_\_\_\_\_\_\_\_\_\_\_\_\_\_\_\_\_\_\_\_ Ф.И.О., ученая степень, звание, должность

Ф.И.О., ученая степень, звание, должность

\_\_\_\_\_\_\_\_\_\_\_\_\_\_\_\_\_\_\_\_\_\_\_\_\_\_\_\_\_\_\_\_\_\_\_\_\_\_\_\_\_\_\_\_\_\_\_\_\_\_\_\_\_\_\_\_\_\_\_\_\_\_\_

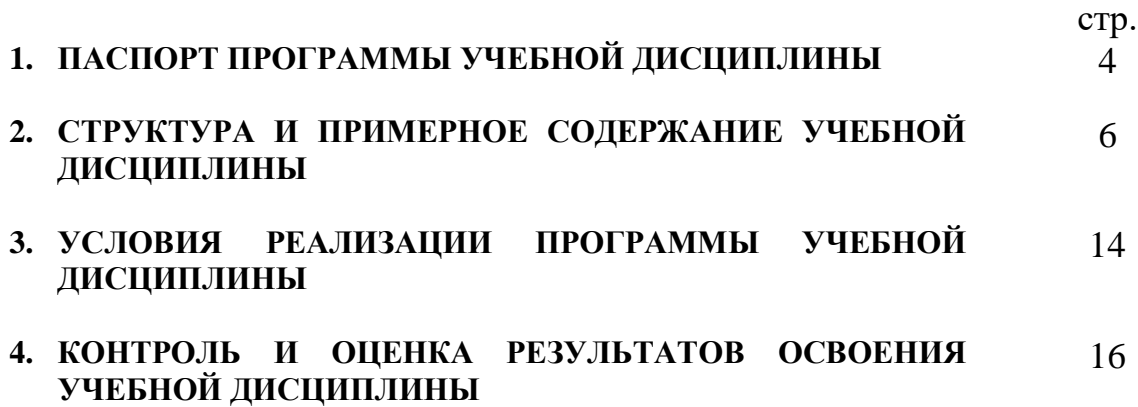

## **1. ПАСПОРТ ПРОГРАММЫ УЧЕБНОЙ ДИСЦИПЛИНЫ «Информатика и ИКТ»**

## **1.1. Область применения программы**

Программа учебной дисциплины является частью основной профессиональной образовательной программы в соответствии с ФГОС по специальности 21.02.06 Информационные системы обеспечения градостроительной деятельности

## **1.2. Место дисциплины в структуре основной профессиональной образовательной программы:**

Данная дисциплина входит в состав профильных дисциплин по специальности 21.02.06 Информационные системы обеспечения градостроительной деятельности

## **1.3. Цели и задачи дисциплины – требования к результатам освоения дисциплины:**

В результате освоения дисциплины обучающийся должен **уметь:**

- оперировать различными видами информационных объектов, в том числе с помощью компьютера, соотносить полученные результаты с реальными объектами;
- распознавать и описывать информационные процессы в социальных, биологических и технических системах;
- использовать готовые информационные модели, оценивать их соответствие реальному объекту и целям моделирования;
- оценивать достоверность информации, сопоставлять различные источники;
- иллюстрировать учебные работы с использованием средств информационных технологий;
- создавать информационные объекты сложной структуры, в том числе гипертекстовые документы;
- просматривать, создавать, редактировать, сохранять записи в базах данных, получать необходимую информацию по запросу пользователя;
- наглядно представлять числовые показатели и динамику их изменения с помощью программ деловой графики;
- соблюдать правила техники безопасности и гигиенические рекомендации при использовании средств ИКТ;
- использовать приобретенные знания и умения в практической деятельности и повседневной жизни для:
	- эффективного применения информационных образовательных ресурсов в учебной деятельности, в том числе самообразования;
- ориентации в информационном пространстве, работы с распространенными автоматизированными информационными системами;
- автоматизации коммуникационной деятельности;
- соблюдения этических и правовых норм при работе с информацией;
- эффективной организации индивидуального информационного пространства.

В результате освоения дисциплины обучающийся должен **знать:**

- основные технологии создания, редактирования, оформления, сохранения, передачи информационных объектов различного типа с помощью современных программных средств информационных и телекоммуникационных технологий;
- назначение и виды информационных моделей, описывающих реальные объекты и процессы;
- назначение и функции операционных систем.

## **Формируемые компетенции:**

ОК 4. Осуществлять поиск и использование информации, необходимой для эффективного выполнения профессиональных задач, профессионального и личностного развития.

ОК 5. Использовать информационно-коммуникационные технологии в профессиональной деятельности.

ОК 8. Самостоятельно определять задачи профессионального и личностного развития, заниматься самообразованием, осознанно планировать повышение квалификации.

## **1.4. Рекомендуемое количество часов на освоение программы дисциплины:**

максимальной учебной нагрузки обучающегося 143 час, в том числе:

обязательной аудиторной учебной нагрузки обучающегося 6642 часов; самостоятельной работы обучающегося 77 101 часов.

## **2. СТРУКТУРА И ПРИМЕРНОЕ СОДЕРЖАНИЕ УЧЕБНОЙ ДИСЦИПЛИНЫ**

## **2.1. Объем учебной дисциплины и виды учебной работы**

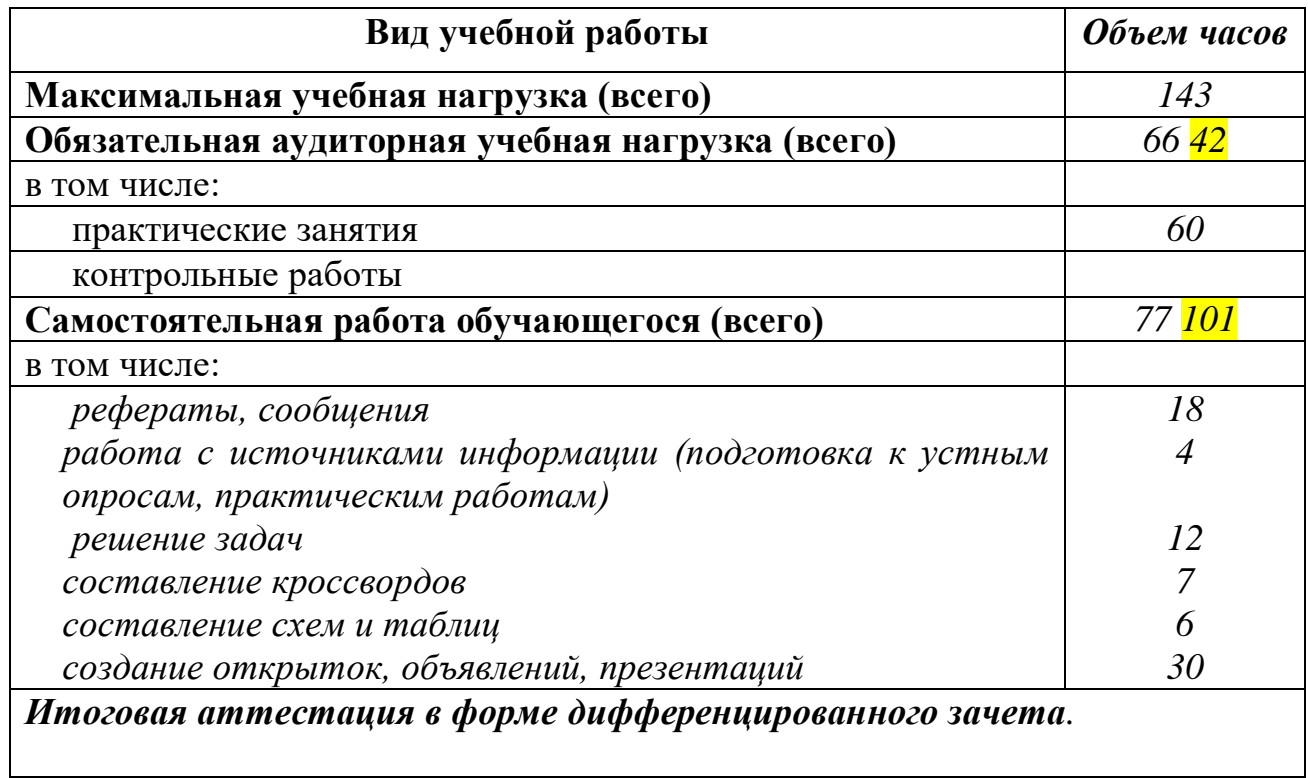

## **2.2. Примерный тематический план и содержание учебной дисциплины «ИНФОРМАТИКА И ИКТ»**

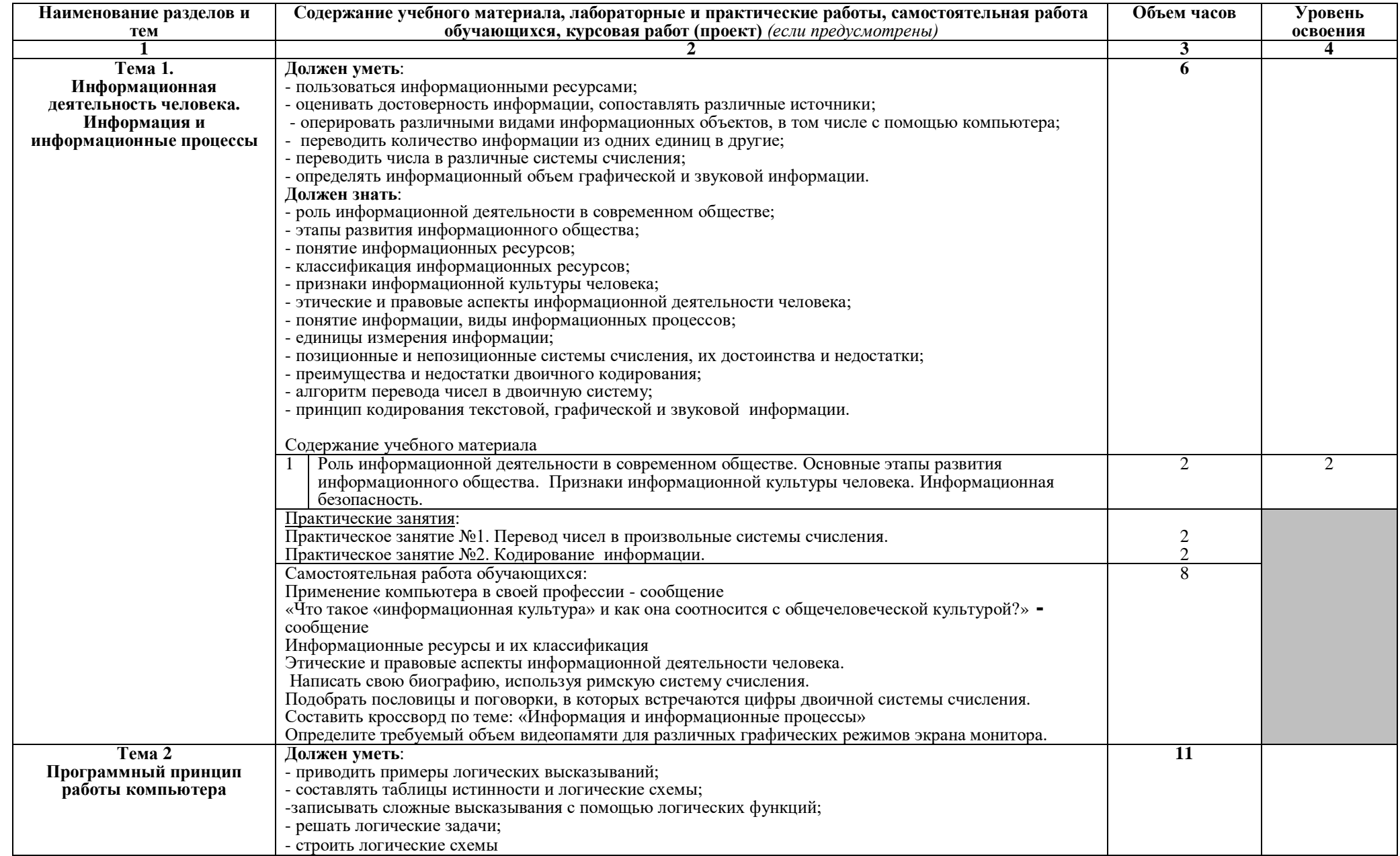

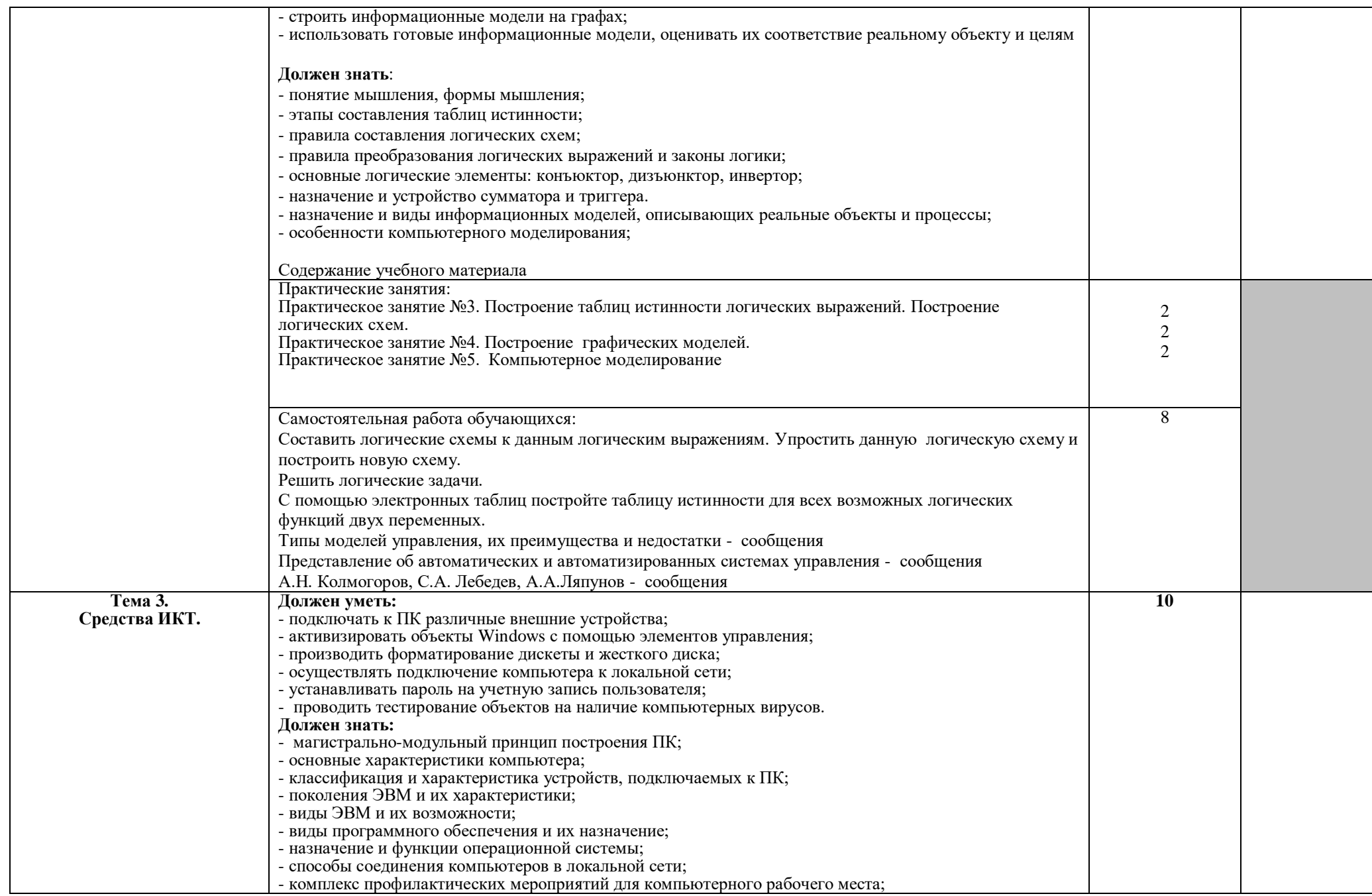

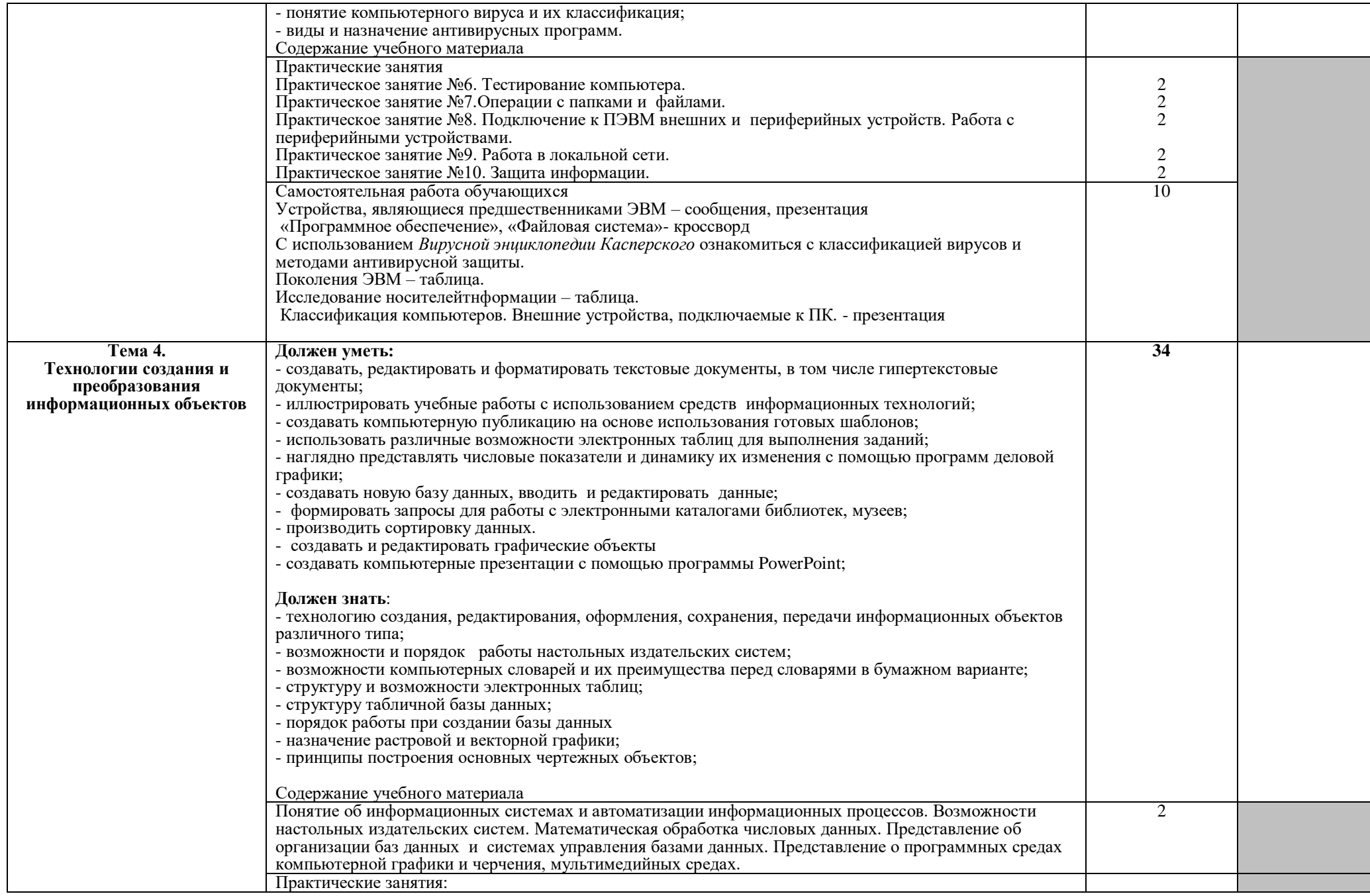

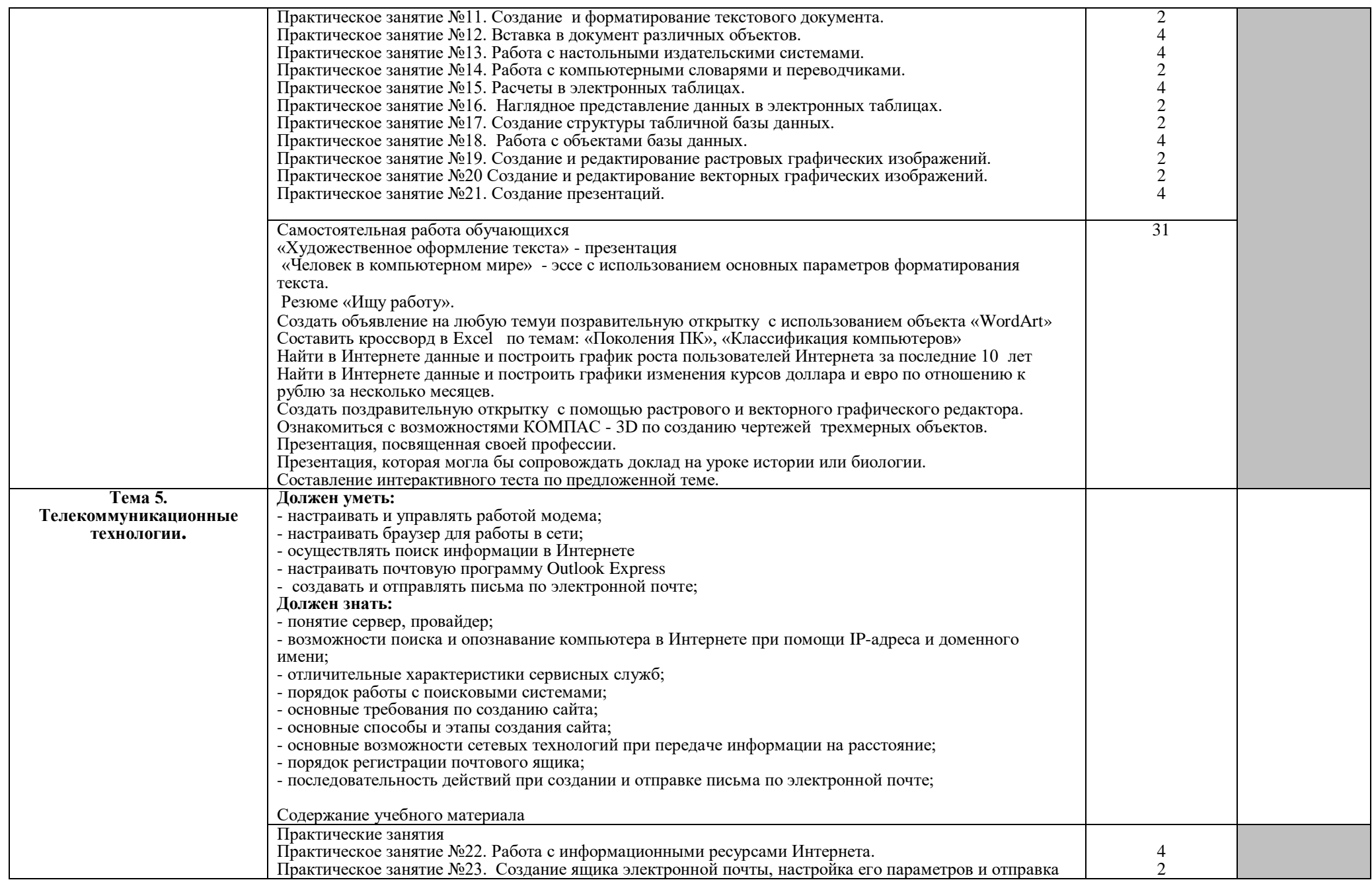

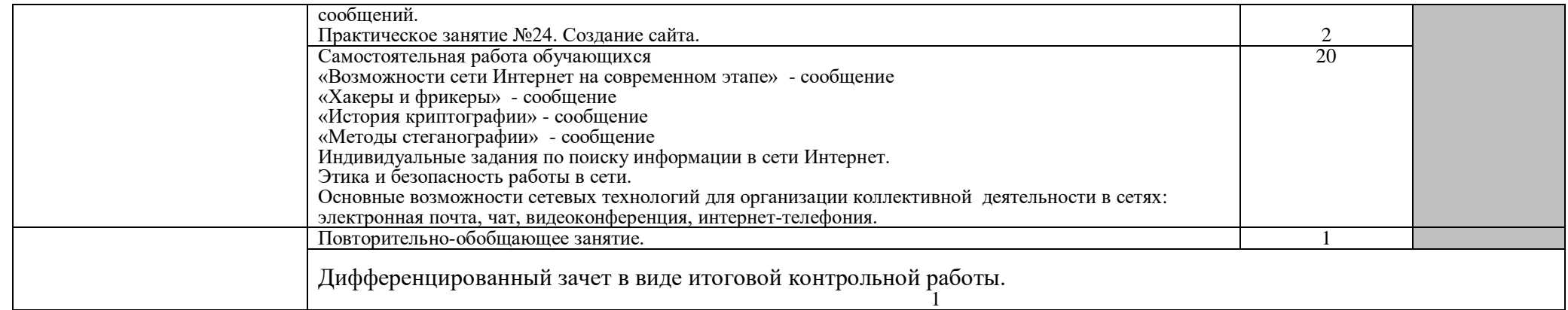

## **3. УСЛОВИЯ РЕАЛИЗАЦИИ ПРОГРАММЫ ДИСЦИПЛИНЫ**

## **3.1. Требования к минимальному материально-техническому обеспечению**

Реализация программы дисциплины требует наличия учебного кабинета «Информатики».

Оборудование учебного кабинета:

- ученические столы
- компьютерные столы
- стол для учителя

Технические средства обучения:

- компьютеры
- принтер
- интерактивная доска
- носители информации: CD-диски, DVD-диски, дискеты, flash-карта.

## **3.2. Информационное обеспечение обучения**

#### **Основная литература для преподавателя:**

- 1. Н.Угринович Преподавание курса «Информатика и ИКТ» в основной и старшей школе. Методическое пособие. М.:БИНОМ. Лаборатория знаний. 2005.
- 2. П.А.Якушкин, Д.М.Ушаков Самое полное издание типовых вариантов реальных заданий ЕГЭ:2010:Информатика – М.;АСТ:Астрель,2010
- 3. П.А.Якушкин, В.Р.Лещинер, Д.П.Кириенко.ЕГЭ 2012. Информатика. Типовые тестовые задания. – М.:Издательство «Экзамен», 2012
- 4. С.С.Крылов Информатика. Информационные и телекоммуникационные технологии. Готовимся к ЕГЭ.-М.:Интеллект-Центр, 2010
- 5. Н. Угринович. Практикум по информатике. М: БИНОМ. 2005 г.
- 6. Н. Угринович. Компьютерный практикум по информатике. М: БИНОМ. 2005 г.
- 7. В.М. Уваров, Л.А. Силанова, Н.Е. Красникова Практикум по основам информатики и вычислительной техники. Учебное пособие. М: Издательский центр «Академия» 2006 г.
- 8. О.Б.Богомолова Практические работы по MS Excel. М.:БИНОМ.2007
- 9. И.А.Калинин, Н.Н.Самылкина Основы информационной безопасности при работе в телекоммуникационных сетях. –М.:Чистые пруды, 2007

## **Дополнительная литература для преподавателя:**

- 1. Газета «Информатика» Издательский дом Первое сентября.
- 2. О.А.Соколова Поурочные разработки по информатике. 10 класс. М.:ВАКО, 2006.
- 3. А.Х.Шелепаева Поурочные разработки по информатике. 10-11 класс.-М.:ВАКО, 2007
- 4. Е.А.Егоров Информатика. 11класс. Поурочные планы. Волгоград:ИТД «Корифей», 2007.

## **Основная литература для учащихся:**

- 1. Н.Д.Угринович Информатика и ИКТ.10 класс М.:БИНОМ. Лаборатория знаний,2010
- 2. Н.Д.Угринович Информатика и ИКТ.11 класс М.:БИНОМ. Лаборатория знаний,2010
- 3. А.А.Александрова, В.А. Песошин Электронный учебник по информатике, 2006

## **Дополнительная литература для учащихся:**

1. Журналы «Домашний компьютер», «Подводная лодка»

## **Ресурсы сети Internet**

- Мультипортал http://www.km.ru
- Интернет-Университет Информационных технологий http://www.intuit.ru/
- Образовательный портал http://claw.ru/
- Свободная энциклопедия [http://ru.wikipedia.org](http://ru.wikipedia.org/)
- Музей истории отечественных компьютеров http://www.bashedu.ru/konkurs/tarhov/index/htm
- http://www.dreamspark.ru/- Бесплатный для студентов, аспирантов, школьников и преподавателей доступ к полным лицензионным версиям инструментов Microsoft для разработки и дизайна

## **4. КОНТРОЛЬ И ОЦЕНКА РЕЗУЛЬТАТОВ ОСВОЕНИЯ ДИСЦИПЛИНЫ**

**Контроль и оценка** результатов освоения дисциплины осуществляется преподавателем в процессе проведения практических занятий, тестирования, а также выполнения обучающимися индивидуальных заданий, проектов, исследований.

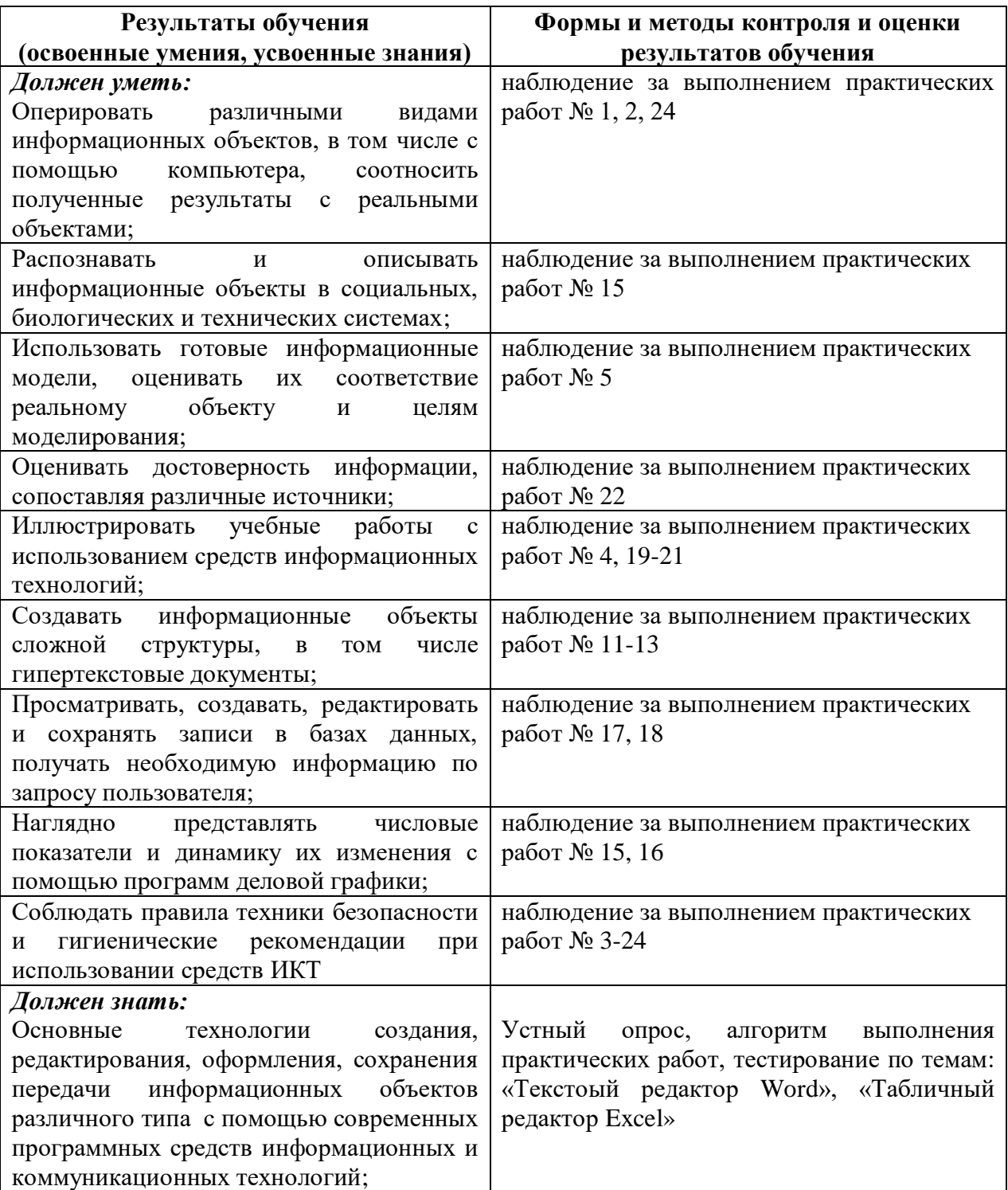

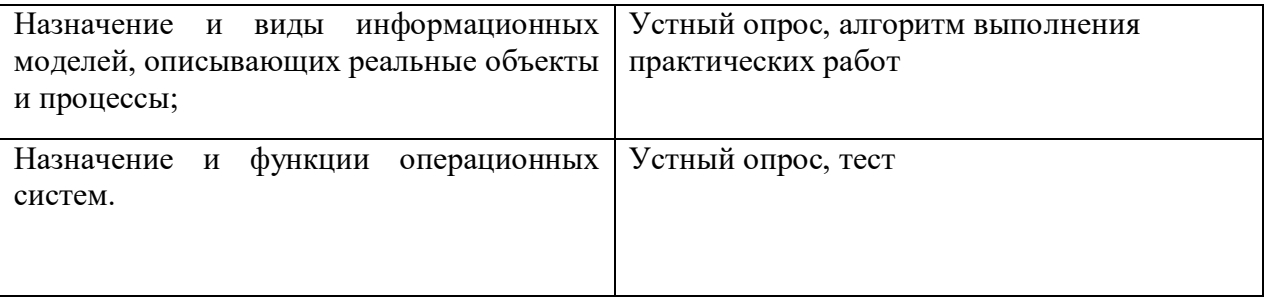